## SMLOUVA ČÍSLO 101903076 O POSKYTOVÁNÍ PŘÍSTUPU K SÍTI INTERNET

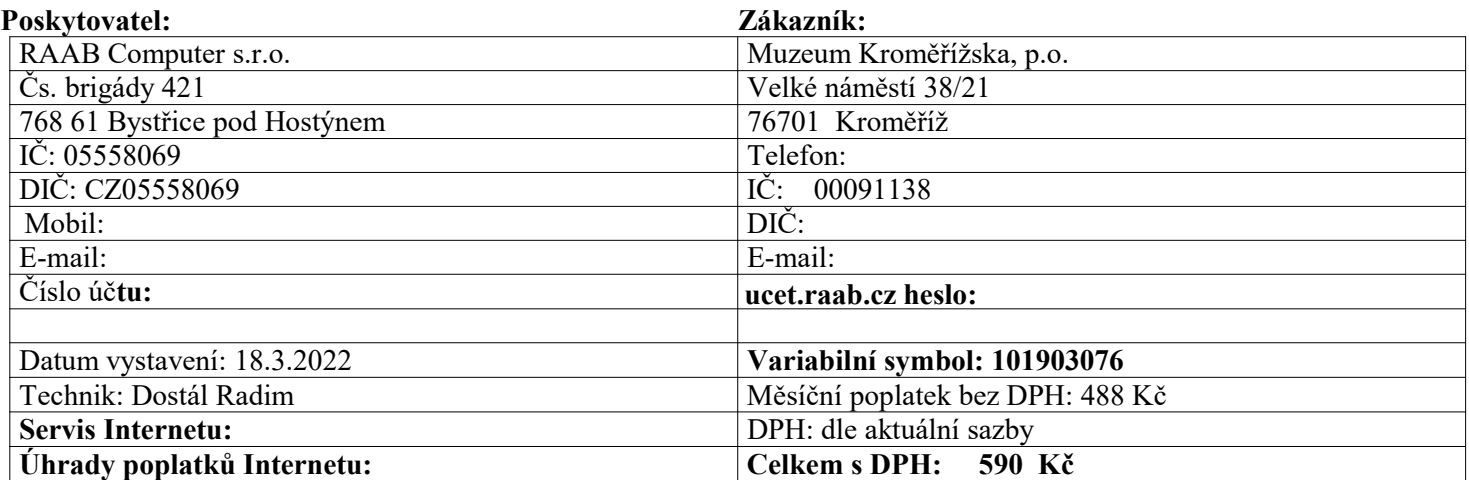

### Parametry Služby:

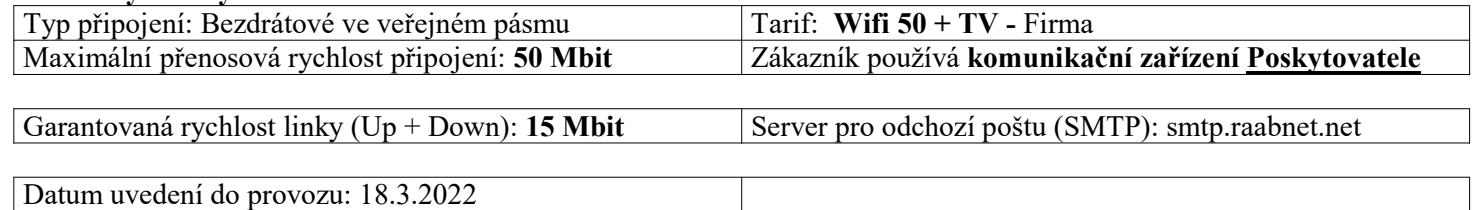

### 1. Předmět Smlouvy

Poskytovatel se tímto zavazuje poskytnout Zákazníkovi služby připojení k síti INTERNET a Zákazník se zavazuje za tyto služby zaplatit v této Smlouvě stanovené poplatky ve stanoveném termínu.

### 2. Placení za Službu

- 1. Poskytování Služeb bude zahájeno ode dne zprovoznění služby.
- 2. Poplatky začíná Zákazník hradit od 1. dne následujícího měsíce po zprovoznění.
- 3. Zákazník se zavazuje platit Poskytovateli poplatky za plnění předmětu Smlouvy a to vždy za příslušné čtvrtletí k 1. dni na základě obdržené faktury elektronicky na e-mail: **xxxxx** nebo poštou (pouze na vyžádání) dle v této Smlouvě uvedené částky.

### 3. Platnost a odstoupení od Smlouvy

Platnost Smlouvy: Smlouva bude platná a nabude účinnosti dnem podpisu oběma smluvními stranami. Každá ze smluvních stran obdrží po jednom vyhotovení. Užívání služby je sjednáno na dobu neurčitou.

Odstoupení od Smlouvy: Zákazník může odstoupit od Smlouvy na základě písemné žádosti a to od prvního dne následujícího kalendářního měsíce.

Poskytovatel může odstoupit od Smlouvy zejména při nedodržení platebních podmínek ze strany Zákazníka, na základě narušování chodu sítě a při zjistění poskytování internetu třetím osobám (spolu s pokutou 20 000 Kč za každé prokázané připojení).

### 4. Závěrečné ustanovení

Veškeré změny této Smlouvy lze provádět pouze písemně dodatky podepsanými oběma smluvními stranami.

Zákazník prohlašuje, že se seznámil se zněním této Smlouvy včetně Podmínek poskytovaní služby internet a Všeobecných podmínek RAAB Computer s.r.o. o poskytování služeb elektronických komunikací a zavazuje se je dodržovat. Platné znění těchto podmínek je dostupné na https://www.raab.cz/smlouvy.

Poskytovatel: Zákazník:

# Způsob úhrady měsíčního poplatku za připojení k síti internet

- hotově na prodejnách RAAB Computer
- příkazem k úhradě
- trvalým příkazem k úhradě
- poštovní poukázkou A

naše číslo účtu: KS: 0308 VS: 101903076 Částka: 590 Kč

# Rychlé rady

## Co dělat když nefunguje internet?

- 1. Odpojte od elektrické energie WiFi router popřípadě ethernetového klienta (malá krabička, která převádí signál z antény na počítačovou síť). Po uběhnutí cca 2 minut můžete zařízení opět zapojit. Vyzkoušejte připojení k internetu.
- 2. Otestujte jinou webovou stránku, problém může být na daném serveru.
- 3. Spusťte antivirový program a zjistěte, jestli není zavirovaný počítač. Spusťte také program na detekci spyware.
- 4. Restartujte počítač.
- 5. V případě, že jste zkusili všechny předchozí kroky a internet stále nefunguje, kontaktujte našeho servisního technika na čísle xxx, případně xxxxxxx.

## Faktory ovlivňující rychlost připojení

- 1. Běžnou či maximální rychlost připojení lze dosáhnout pouze v případě, že je elektronické zařízení kvalitní a připojeno k síti přímo a nikoliv prostřednictvím technologie Wi-Fi.
- 2. Připojená elektronická zařízení (jejich poloha umístění, počet připojených zařízení současně, kvalita zařízení, konfigurace zařízení, aplikace běžící na zařízení).
- 3. Sdílení kapacity sítě více účastníky.
- 4. Kvalita a délka vedení vnitřních (datových) rozvodů na adrese připojení Účastníka.
- 5. Obsah cílového požadavku v síti Internet a další faktory sítě Internet stojící mimo vliv Poskytovatele.

### Potřebujete informace o platbách nebo tarifu?

- Do internetového prohlížeče zadejte ucet.raab.cz, zadejte variabilní symbol a přidělené heslo
- Přes zákaznický účet máte přehled o provedených platbách, aktivních službách, dokumentech (smlouvách)
- Možnost zažádat on-line o změnu či rozšíření služeb